### IJIT: An API for Boolean Program Analysis with Just-in-Time Translation $1$

Peizun Liu and Thomas Wahl

Northeastern University, Boston, USA

SEFM 2017, Trento, Italy

September 06, 2017

 $^1$ This work is supported by NSF grant no. 1253331.

[Motivation](#page-2-0) [BP Analysis with JIT Translation](#page-15-0) [The IJIT API: Design](#page-19-0) [The IJIT API: Usage](#page-25-0) [Empirical Evaluation](#page-29-0) [Conclusion](#page-37-0)

### **Outline**

**[Motivation](#page-2-0)** 

[BP Analysis with JIT Translation](#page-15-0)

[The IJIT API: Design](#page-19-0)

[The IJIT API: Usage](#page-25-0)

[Empirical Evaluation](#page-29-0)

[Conclusion](#page-37-0)

<span id="page-2-0"></span>[Motivation](#page-2-0) [BP Analysis with JIT Translation](#page-15-0) [The IJIT API: Design](#page-19-0) [The IJIT API: Usage](#page-25-0) [Empirical Evaluation](#page-29-0) [Conclusion](#page-37-0)

### **Outline**

#### **[Motivation](#page-2-0)**

[BP Analysis with JIT Translation](#page-15-0)

[The IJIT API: Design](#page-19-0)

[The IJIT API: Usage](#page-25-0)

[Empirical Evaluation](#page-29-0)

[Conclusion](#page-37-0)

### Problem Statement

#### Boolean program analysis ...

```
\subsetdecl g1 , g2 := * ,*; // global variable
 void main () begin
     decl l := 0; // local variable
  0: \text{g1 g2} := 0.0;1: start_thread 3;
  2: skip ;
  3: goto 4 , 7;
  4: assume (g1);5: 1 := g1;
  6: goto 8;
  7: assume (!g1);8: g1, g2 := g1,1;9: assert (!g2 | !1);
end
\overline{\phantom{a}}
```
### Problem Statement

#### ... through exploration algorithms

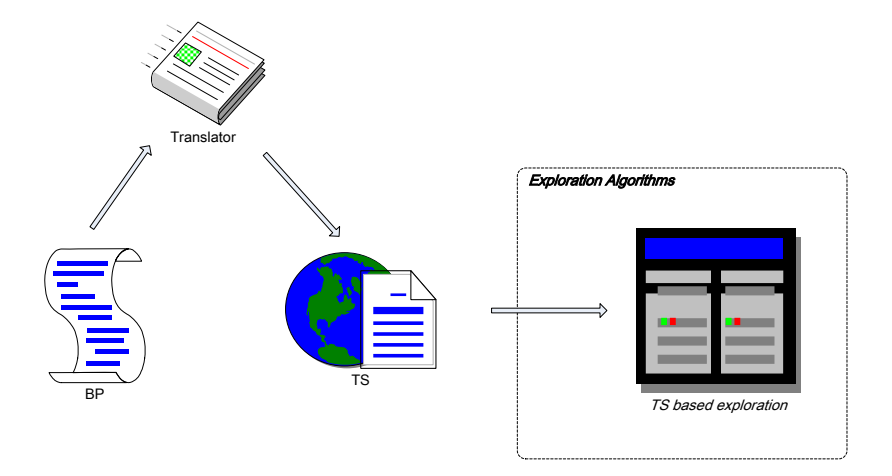

#### For a BP:

```
\overline{a}decl g1 , g2 := * ,*; // global variable
void main () begin
    decl l := 0; // local variable
  0: g1, g2 := 0, 0;1: start_thread 3;
  2: skip ;
  3: goto 4, 7;
  4: assume (g1);5: 1 := g1;6: goto 8;
  7: assume (!g1);8: g1, g2 := g1,1;9: assert( !g2 | !1);end
\overline{\phantom{a}}
```
From BP to TS (Transition System):

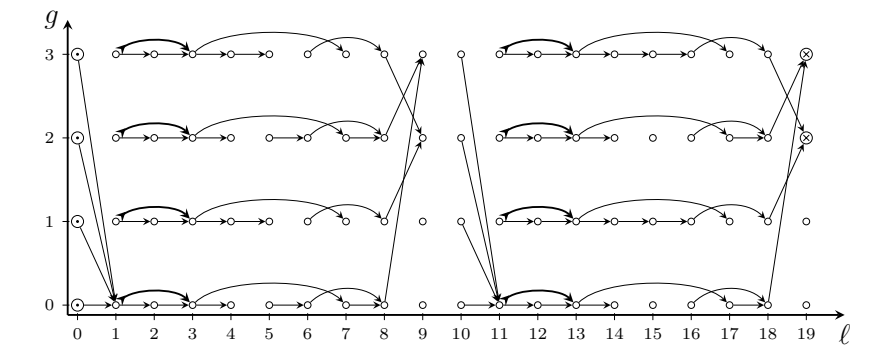

From BP to PN (Petri Net):

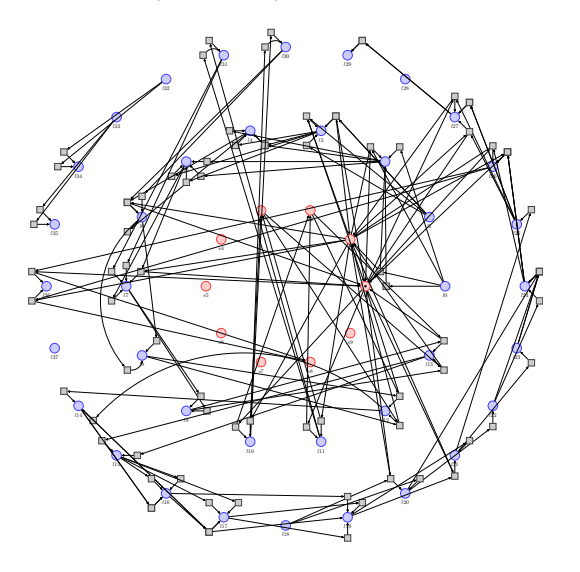

 $|R| = 84$ 

From BP to PN: one benchmark

BP:  $|V_G| = 5$ ,  $|V_L| = 2$ ,  $LOC = 60$ 

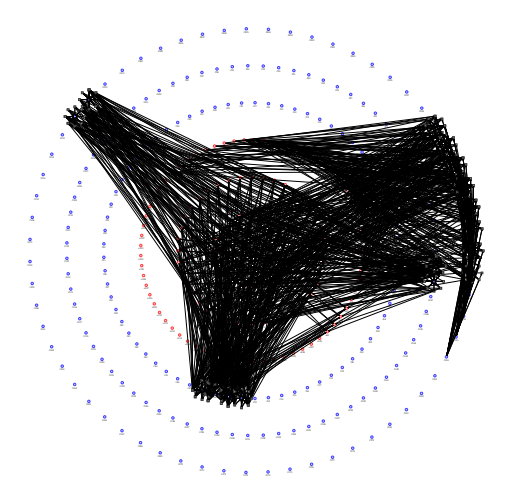

$$
|R|=8064
$$

### Classical Solution: The On-the-Fly Exploration

#### Advantages:

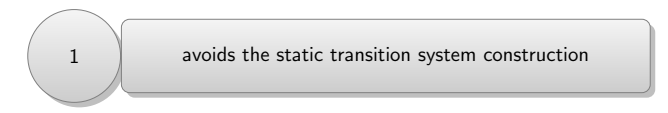

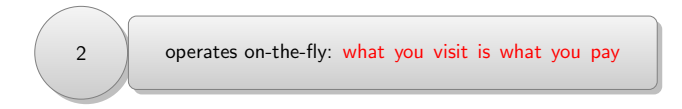

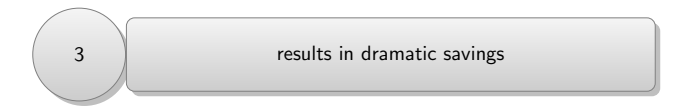

### On-the-Fly Exploration: The Problem

#### ... requires re-implementation, which implies

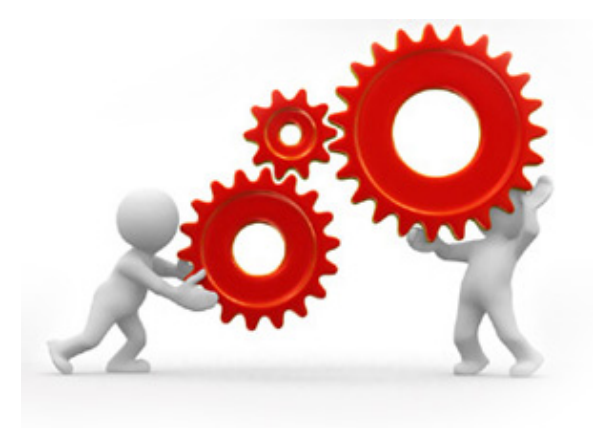

a heavy development burden

### On-the-Fly Exploration: The Problem

# Re-implementation BP Parser Image Computation Data **Structures** · · ·

Is the re-implementation so bad?

An instance:

BWS [Abdulla, 2010]:

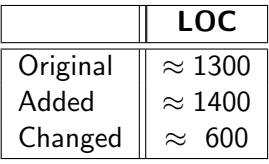

Updated:  $> 150\%$ 

### On-the-Fly Exploration: The Problem

#### ... requires re-implementation, which implies

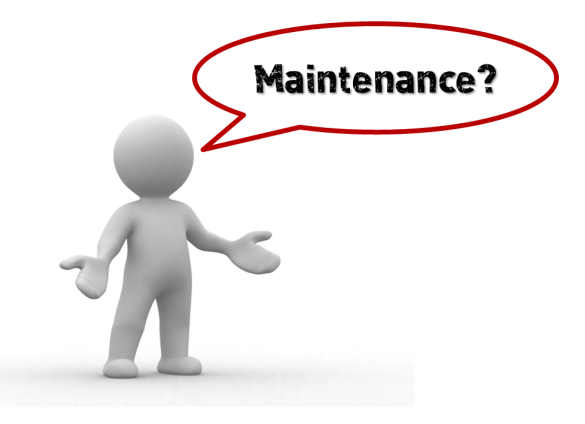

a maintenance nightmare

### Our Goal

#### ... is to automate the "re-implementation"

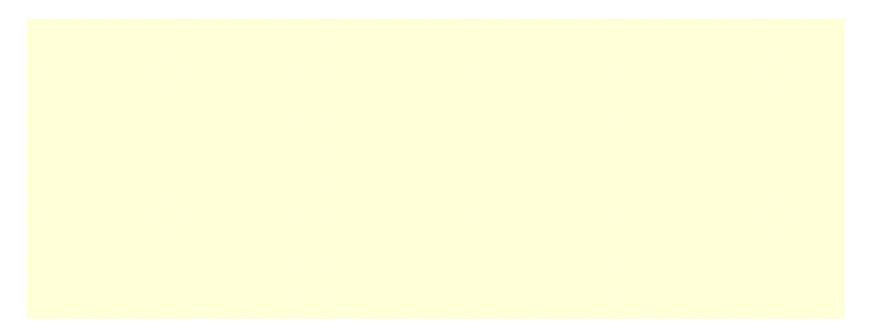

[Motivation](#page-2-0) [BP Analysis with JIT Translation](#page-15-0) [The IJIT API: Design](#page-19-0) [The IJIT API: Usage](#page-25-0) [Empirical Evaluation](#page-29-0) [Conclusion](#page-37-0)

### Our Solution

#### ... is an API for just-in-time translation

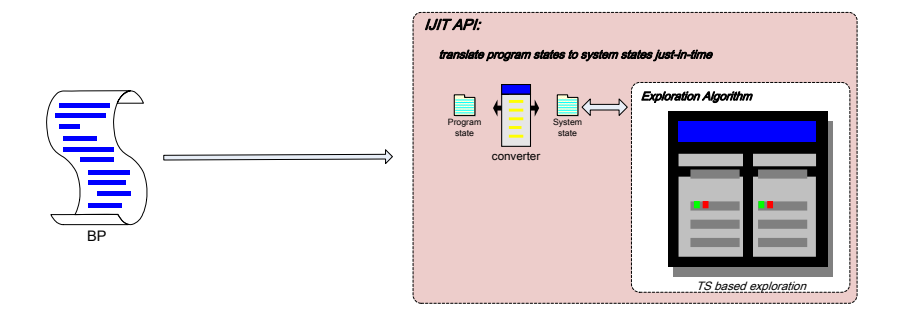

### **Outline**

<span id="page-15-0"></span>**[Motivation](#page-2-0)** 

#### [BP Analysis with JIT Translation](#page-15-0)

[The IJIT API: Design](#page-19-0)

[The IJIT API: Usage](#page-25-0)

[Empirical Evaluation](#page-29-0)

[Conclusion](#page-37-0)

### BP Analysis with JIT Translation

Target: exploration algorithms

TS Exploration

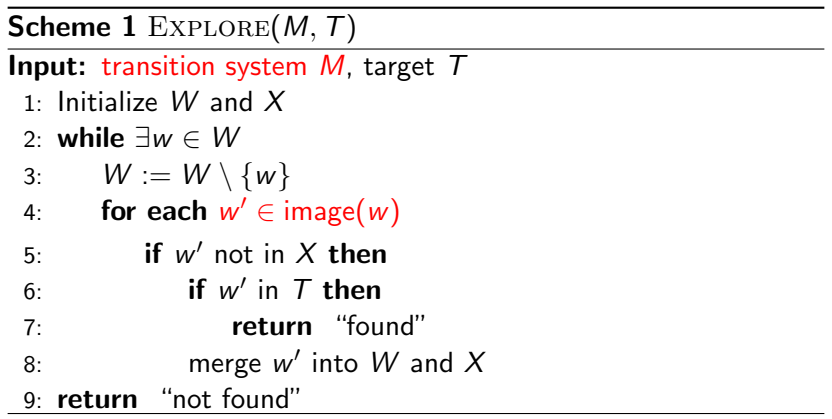

## BP Analysis with JIT Translation

Approach: an API, with  $\mathcal{B} \leftrightarrow \mathcal{M}$  conversion functions  $(f, f^{-1})$ 

JIT Exploration

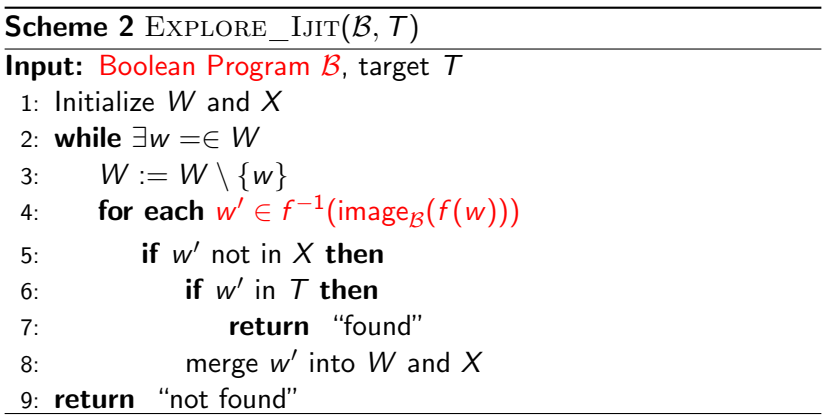

### BP Analysis with JIT Translation

#### **Comparison**

### **THS Explore** After

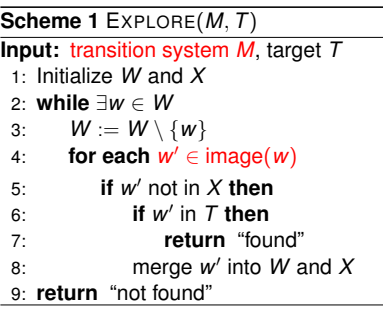

#### **After**

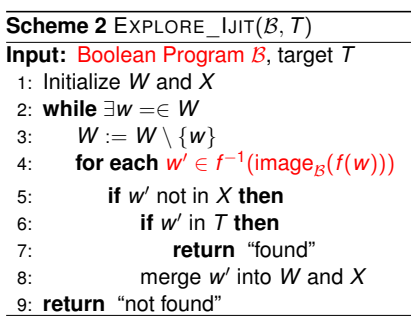

<span id="page-19-0"></span>[Motivation](#page-2-0) [BP Analysis with JIT Translation](#page-15-0) [The IJIT API: Design](#page-19-0) [The IJIT API: Usage](#page-25-0) [Empirical Evaluation](#page-29-0) [Conclusion](#page-37-0)

### **Outline**

**[Motivation](#page-2-0)** 

[BP Analysis with JIT Translation](#page-15-0)

[The IJIT API: Design](#page-19-0)

[The IJIT API: Usage](#page-25-0)

[Empirical Evaluation](#page-29-0)

[Conclusion](#page-37-0)

#### A Schematic Overview of IJIT<sup>2</sup>

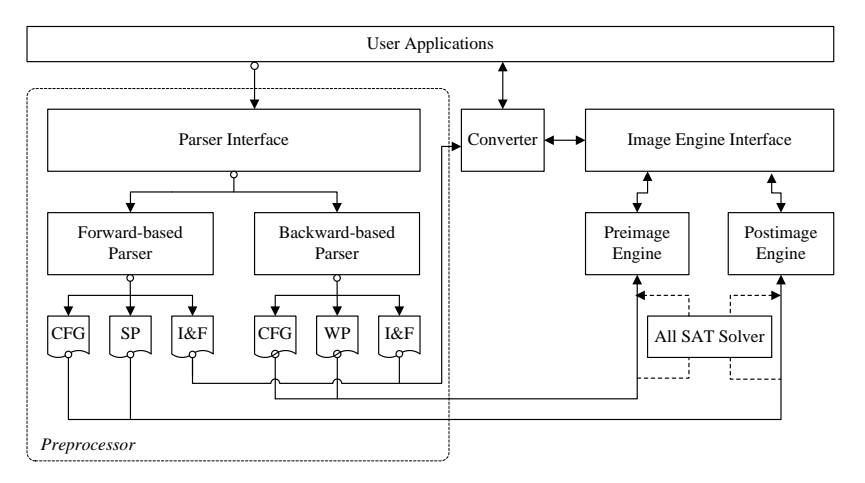

 $^{2}$ IJIT: Interface for Just-In-Time translation.

#### **Preprocessor**

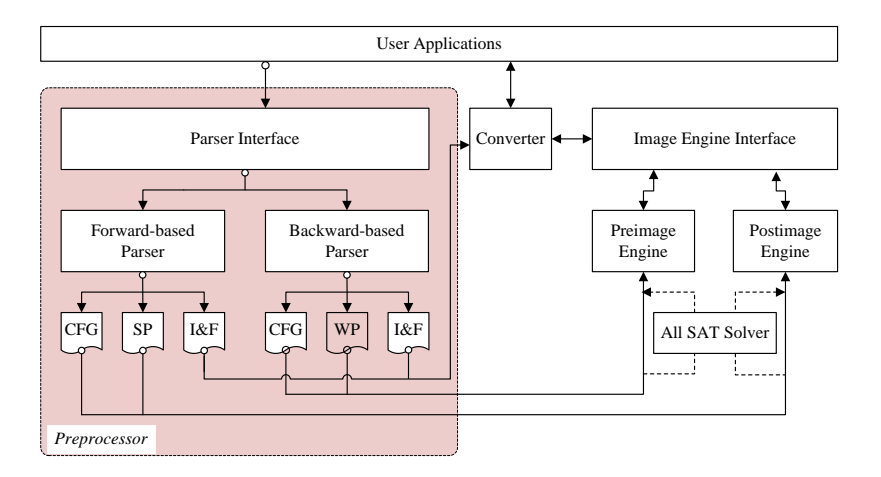

#### **Converter**

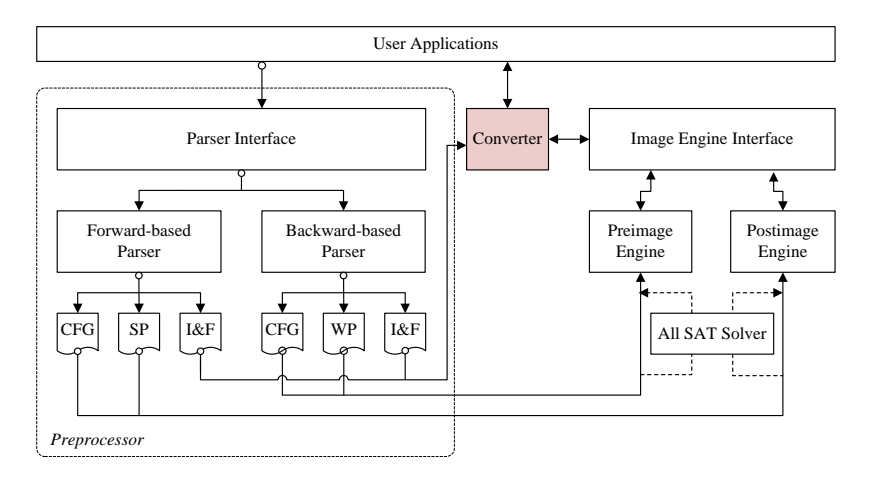

#### Image Computation

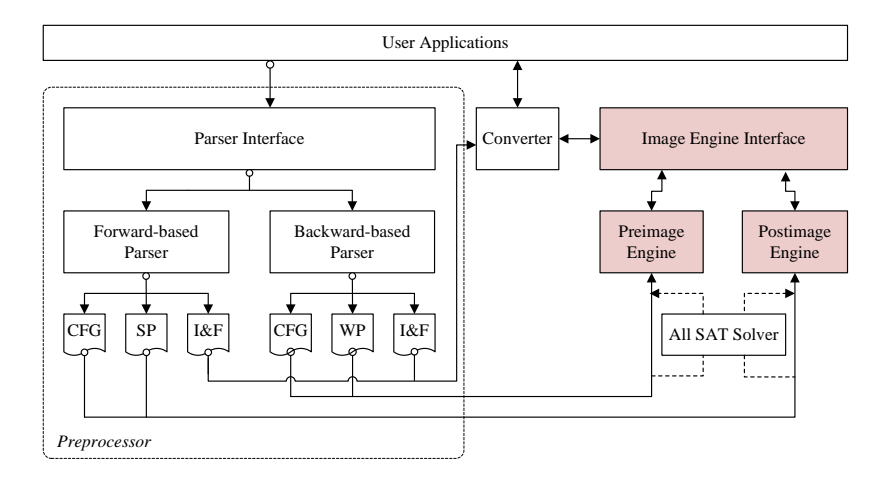

#### All-SAT solver

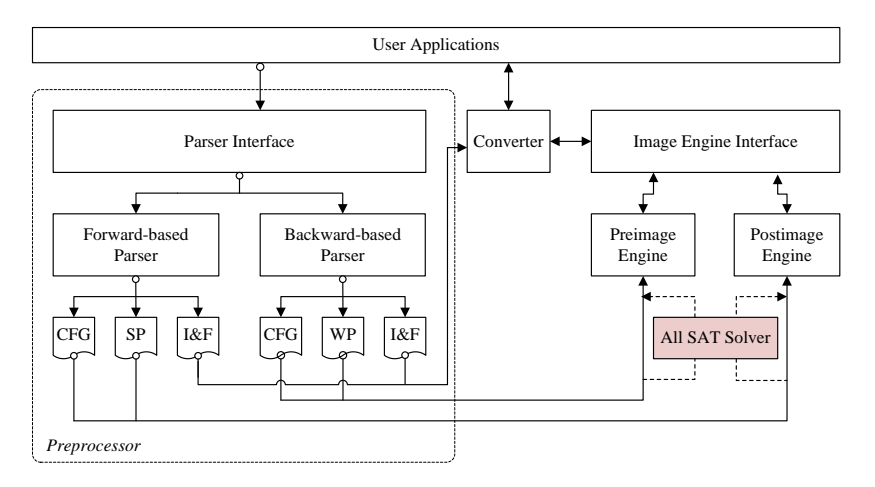

### **Outline**

<span id="page-25-0"></span>**[Motivation](#page-2-0)** 

[BP Analysis with JIT Translation](#page-15-0)

[The IJIT API: Design](#page-19-0)

[The IJIT API: Usage](#page-25-0)

[Empirical Evaluation](#page-29-0)

[Conclusion](#page-37-0)

### API Usage

#### An example

```
\overline{a}// user 's headers , namespace , etc .
 void explore () {
   // ...
   auto R = read_file ("filename.ts");
   set < state > I = R. init ();
   set < state > F = R. final ();
   state tau ;
   while (...) { // state exploration
     tau = ... ; // an unexplored state
     set < state > Tau = image (tau);
   ...
} // end while
 }
\overline{\phantom{a}}
```
### API Usage

#### An example

```
\overline{\mathcal{C}}# include " ijit .hh"
 using namespace ijit ;
 void explore_jit () {
   // ...
   auto P = parser::parse("filename.bp", mode::POST) ;
   converter c;
   set < state > I = c. convert (P. init());
   set < state > F = c. convert (P. final());
   state tau ;
   while (...) {
      tau = ... ;
      set < state > Tau = c.convert(
                   image(c.convert(tau), mode::POST)) ;
      ...
    }
  }
\overline{\phantom{a}}
```
### API Usage

 $\frac{2}{3}$ 

 $\frac{6}{7}$ 

 $\frac{13}{14}$ 

### An example

#### Before **After**

```
\overline{a}// user's headers, namespace, etc. |1void explore () { \begin{array}{|c|c|c|c|c|c|}\n\hline\n\end{array} / \begin{array}{|c|c|c|c|}\n\hline\n\end{array} 4
      // ... 4
auto R = read_file (" filename .ts"); 5
     set <state > I = R. init ();<br>set < state > F = R. final (); 8
     set \leq state \geq F = R \cdot final();<br>state tau: 9
     state tau; \begin{array}{c} 9 \\ 9 \end{array}while (...) { // state exploration |10 \rangle<br>tau = ... : // an unexplored state |11 \rangletau = ... ; // an unexplored state 11<br>set <state > Tau = image(tau): 12set < state > Tau = image (tau);
        ... 14
     \frac{15}{16} // end while
\begin{bmatrix} 1 & 16 \\ 1 & 16 \end{bmatrix}
```

```
\overline{\bigcap}# include " ijit .hh"
    using namespace ijit;
    void explore_jit () {
       // ...
       auto P = parser::parse("filename.bp", mode::POST) ;
       converter c;
       set<state> I = c.convert (P.init());
       set < state > F = c.count(P.find());
       state tau ;
       while ( \ldots ) {
          tan = 1.1;
          set<state> Tau = c.convert(
                                image(c.convert(tau), mode::POST)) ;
           ...
        }
\frac{1}{2} \frac{1}{2} \frac{1}{2} \frac{1}{2} \frac{1}{2} \frac{1}{2} \frac{1}{2} \frac{1}{2} \frac{1}{2} \frac{1}{2} \frac{1}{2} \frac{1}{2} \frac{1}{2} \frac{1}{2} \frac{1}{2} \frac{1}{2} \frac{1}{2} \frac{1}{2} \frac{1}{2} \frac{1}{2} \frac{1}{2} \frac{1}{2}
```
### **Outline**

<span id="page-29-0"></span>**[Motivation](#page-2-0)** 

[BP Analysis with JIT Translation](#page-15-0)

[The IJIT API: Design](#page-19-0)

[The IJIT API: Usage](#page-25-0)

[Empirical Evaluation](#page-29-0)

[Conclusion](#page-37-0)

### Goal of Evaluation

#### Evaluate IJIT through comparisons

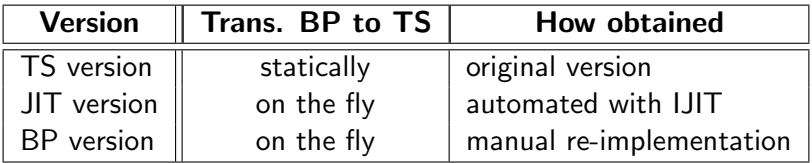

We expect a performance ranking of the form

 $BP$  version  $\lt$  JIT version  $\lt$  TS version

where " $\lt"$ " (" $\ll"$ ) means "(much) faster".

### Benchmark Algorithms

#### Backward Search [Abdulla, 2010]

BWS operates over a well quasi-ordered system (WQOS). WQO is the covers relation:

$$
(s,\bar{\ell}_1,\ldots,\bar{\ell}_{\bar{n}})\succeq (s,\ell_1,\ldots,\ell_n)
$$

whenever multiset $\{\bar{\ell}_1,\ldots,\bar{\ell}_{\bar{n}}\} \supseteq$  multiset $\{\ell_1,\ldots,\ell_n\}$ .

#### ☞ See paper for more benchmark algorithms and evaluation

### Benchmark Algorithms

#### Backward Search [Abdulla, 2010]

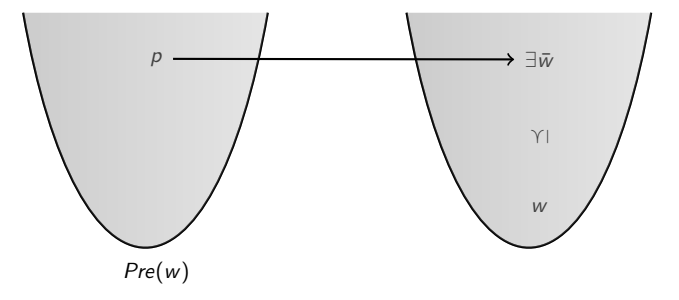

CovPre(w) =  $\min\{p \mid \exists \ \bar{w}: p \rightarrow \bar{w} \land \bar{w} \succeq w\}$ 

### Experimental Setup

#### $\mathsf{Benchmark}^2$

30 C programs, 155 BPs, we use SATABS [Clark et al., 2005] to construct the BPs from these programs.

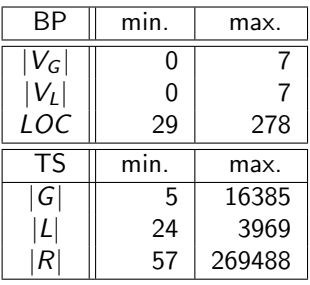

- <sup>2</sup> Download me  $\odot$
- benchmark: http://www.ccs.neu.edu/home/lpzun/ijit
- source code: https://github.com/lpzun/ijit

### Experimental Evaluation

#### Evaluation on BWS: Time

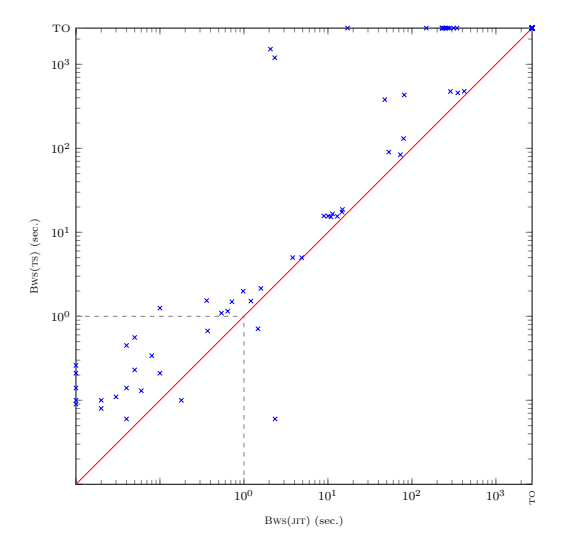

### Experimental Evaluation

#### Evaluation on BWS: Time

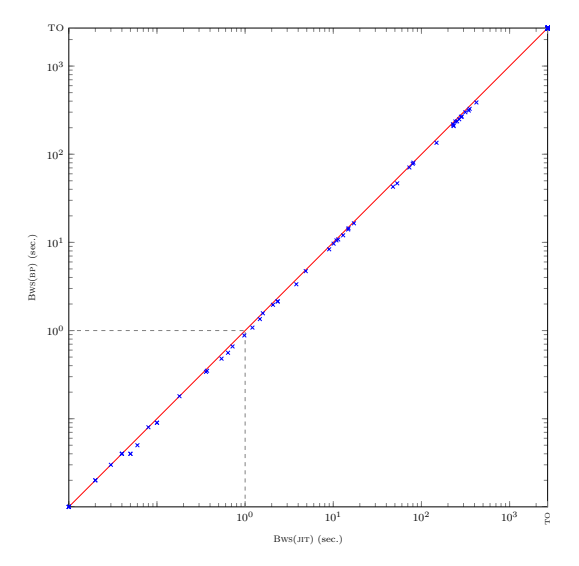

### Experimental Evaluation

#### Evaluation on BWS: Memory

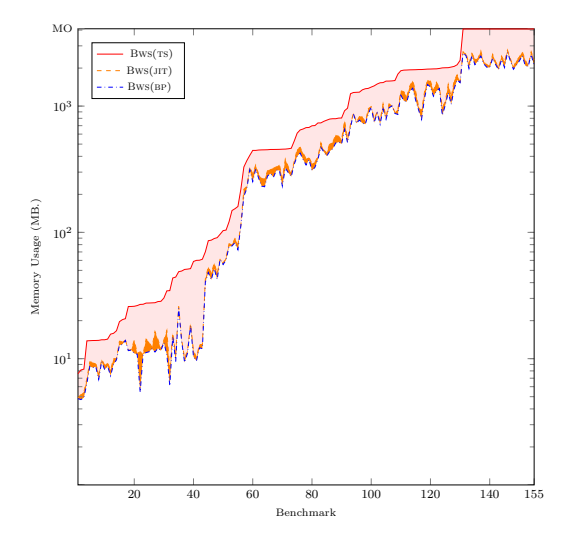

### **Outline**

<span id="page-37-0"></span>**[Motivation](#page-2-0)** 

[BP Analysis with JIT Translation](#page-15-0)

[The IJIT API: Design](#page-19-0)

[The IJIT API: Usage](#page-25-0)

[Empirical Evaluation](#page-29-0)

#### [Conclusion](#page-37-0)

### **Conclusion**

#### Conclusion

- with IJIT, users automatically adapt TS algorithms to BP input;
- with IJIT, users reap almost the same benefits as manual re-implementation.

#### Future work

- extending IJIT to support Petri Nets;
- extending IJIT to support nonstandard image computations.

### Thank You

#### <span id="page-39-0"></span>References

- 譶 R. M. Karp and R. E. Miller, "Parallel program schemata", J. Comput. Syst. Sci., 1969.
- 量 P. A. Abdulla, "Well (and better) quasi-ordered transition systems", Bulletin of Symbolic Logic, 2010.
- A. Kaiser, D. Kroening, and T. Wahl, "Dynamic cutoff detection in parameterized concurrent programs", CAV, 2010.
- 歸 P. Liu, T. Wahl, "Infinite-state backward exploration of Boolean broadcast programs", FMCAD, 2014.
- 鼂 E.M. Clarke, D. Kroening, N. Sharygina, K. Yorav: "SATABS: SAT-based predicate abstraction for ANSI-C", TACAS, 2005.